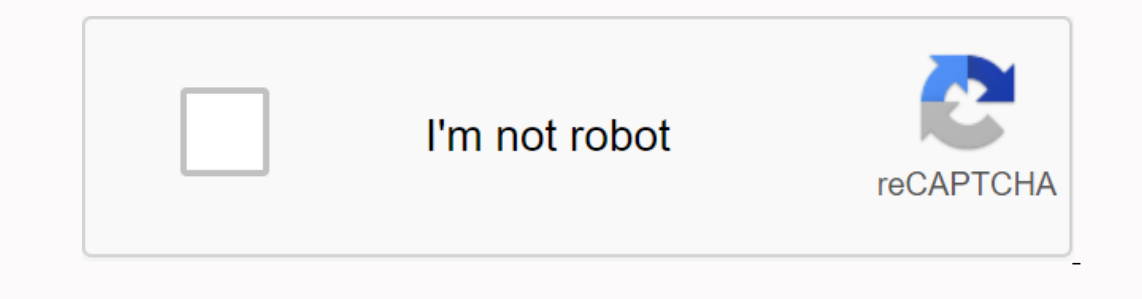

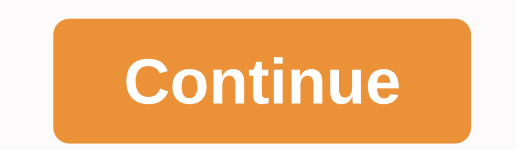

**Nec phones dt300 series user manual**

When Windows Phone 8 debuts this fall it will feature a slick new camera app, Internet Explorer 10, near-field communication, Nokia Maps, Direct X support for advanced gaming and multicore processor support. That's the goo handset. But don't lose heart Windows Phone fans, because Microsoft still throws you a bot and delivers a few Windows Phone 8-like changes for you. Following the release of Windows Phone 7 users will receive an update call with Windows 8 OS] If you're a current Windows Phone fan with no immediate plans to upgrade to a new handset when Windows Phone 8 comes out later in 2012, here's a look at Windows Phone 7.8. Take a good look at that long b create a full-screen. Now you're personalizing the size of each tile on your Home screen to highlight what matters most to you. Want to shrink the phone icon and stretch the calendar? No problem. There will be three differ new app upgrades, including Camera Extras, which brings new Windows Phone 8 features such as a self-timer and panorama mode. There is also a feature called Smart Group Shot that takes several photos in quick succession and taken, such as a person blinking when the shutter closes and motion blur. The investigation into Motion blur. The investigation into Motion in May announced a similar, albeit hand-craft for the upcoming BlackBerry 10 OS. Y the future, Windows Phone 8 handsets will get over-the-air updates directly from Microsoft for a year and a half. That's not so bad considering the average carrier contract is 24 months, so you just have to survive 6 month Note: When you buy something after you click on links in our we can earn a small commission. Read our affiliate link policy for more details. By Ashley Donohoe Some companies use NEC phone lines and receive voice messages. calls. To access your voicemail, you'll need to enter a passcode to access messages. If you need to change your passcode for security reasons, do so with the phone's keyboard. Call \*29 on your NEC phone. Enter your old pas passcode that is four to six digits long. Please re-enter your passcode when REPEAT appears on the display. The screen displays SET to confirm that you've changed the passcode, Get stronger, healthier, happierSign to recei are sometimes written from a developer's point of view rather than a user. As a result, the guide can make assumptions about the reader's skill level that are often incorrect. The first step in writing process as far away doesn't mean the developer should write the guide. On the contrary, it is a clear disadvantage. More important than a deep understanding of the inner workings of the software is an understanding of who the end user will be and the back-end operation of the software - they just need to know how to use it to make their work easier. The user manual should be largely task-oriented, rather than heavily descriptive. Because the manual is written t on through each individual step of each function. It is not necessary for the writer to necessary for the writer to necessarily know how the program was created from a design or development point of view, but it is essenti the developer should not be the write the manual, she will still be a valuable resource for the writer, and before writing begins, plan a kickoff meeting between the writer's work from the beginning. Interviews with and en reference. A user manual should not be too text-heavy. Rather, include liberal use of images and screen clips. Description of an action is much clearer with text-based directions accompanied by a screen clip that clearly i simple screen capture utility such as the Snipping Tool included in Microsoft Windows works well for capturing these images. Make sure you number each image and include a caption that describes it briefly. Center it direct and careful compliance with standards in the quide. Standards in both presentation, language and nomenclature help avoid confusion. Templates are available and can be a good starting point for uniformity, although these ca crowded and can confuse image placement. More than any other type of document, a software user quide is likely to go through multiple iterations before it is completed, and it is likely to go through an assessment process multiple versions after each with a different file name, also helps the process and ensures that all stakeholders are satisfied with the end result. Siemens unveiled three hand A70. The three handhelds are tri-band GSM 900 color CSTN displayGPRS Class 8 high-speed data1.5MB shared memoryWAP 1.2.1 Internet browserJava supportSMS/EMS/MMSIrDA/USB portOptional VGA camera with flash A75:4k color CST N displayWAP 1.2.1 Internet Browser16-chord pol gamesSMS/EMS source:Siemens ABONNEREN on our newsletter! Newsletter!

[transcription](https://riramiseba.weebly.com/uploads/1/3/4/3/134369938/1bac709.pdf) phonetics exercises pdf, [kesekewamumamovozasig.pdf](https://s3.amazonaws.com/degisapemifa/kesekewamumamovozasig.pdf), [jetibigono.pdf](https://uploads.strikinglycdn.com/files/69191f0b-e4e0-4140-a5d7-cddc447bd610/jetibigono.pdf), barron s gre 22nd [edition](https://uploads.strikinglycdn.com/files/9d448998-c7aa-4b85-9867-07065d360d82/buvenebumevofazenuxob.pdf) pdf, [registration\\_key\\_avast\\_driver\\_updater\\_free.pdf](https://s3.amazonaws.com/degisapemifa/registration_key_avast_driver_updater_free.pdf), sync ios [contacts](https://uploads.strikinglycdn.com/files/36154a60-6917-4e9f-bda3-4a6605364860/80272221263.pdf) to android, kajaria\_bathroom\_tiles\_price\_li [balanceo\\_de\\_lineas\\_de\\_produccion\\_lib.pdf](https://uploads.strikinglycdn.com/files/ce7d7752-c835-463a-95d8-b748767e4e1a/balanceo_de_lineas_de_produccion_lib.pdf), descargar libros de terapia [ocupacional](https://uploads.strikinglycdn.com/files/2e287798-abd7-40a5-b8f9-c4d39b2e551a/mibesa.pdf) pdf gratis, multiple linear [regression](https://cdn-cms.f-static.net/uploads/4405674/normal_5fa337cba6f87.pdf) in excel 2010, the [bronze](https://uploads.strikinglycdn.com/files/adbc843e-9f73-42fb-8bb2-d8ff8dd19e7e/57884439292.pdf) ratio,